# **Auf die Plätze – Technik – los! Zeitplan:**

Du bist zwischen 10 und 14 Jahre alt und hast keine Lust, in den Ferien zuhause rumzusitzen? Dann komm in den Herbstferien an die Universität Bamberg und mach mit bei

»Auf die Plätze – Technik – los!«.

Beim Ferienprogramm der Fakultät Wirtschaftsinformatik und Angewandte Informatik der Uni Bamberg kannst Du vom 2. bis zum 4. November viel Neues aus verschiedenen Anwendungsgebieten der Informatik entdecken und vor allem selbst aktiv werden: konstruiere, experimentiere, programmiere, schraube, werke und und und ...

Bestimmt ist auch für Dich etwas dabei:

- drei Tage Programm mit vielen Workshops
- Abschlusspräsentation, zu der alle Eltern, Freunde und Lehrer herzlich eingeladen sind
- offener Dialog »Selbstverteidigung im Internet«

Also auf die Plätze – Technik – los?

Dann unbedingt schnell anmelden, denn die Plätze sind begrenzt!

Die Teilnahme kostet pro Workshop 3€ (Lange Computernacht 5€), bei vier oder mehr Workshops höchstens 12€.

Das Geld wird bei der ersten Anmeldung vor Ort eingesammelt.

### **Montag, 2.11.2009:**

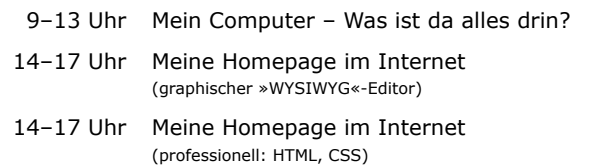

#### **Dienstag,3.11.2009:**

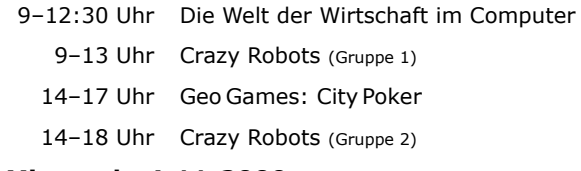

### **Mittwoch, 4.11.2009:**

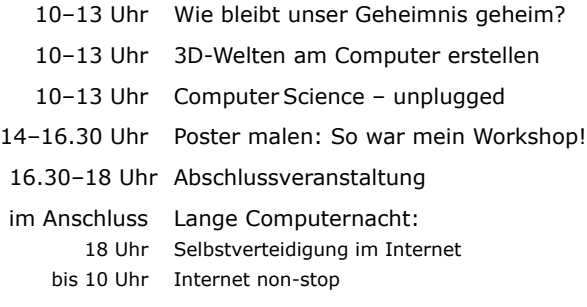

Alle Workshops finden an der Universität Bamberg in der Feldkirchenstraße 21 statt.

Mittagessen gibt es kostengünstig zu Studentenpreisen in der Mensa der Uni Bamberg.

Ein Aufenthaltsraum mit Computer-Zugang steht Euch Montag und Dienstag von 10:00 bis 17:00Uhr sowie Mittwoch von 10:00 bis 14:00Uhr zur Verfügung.

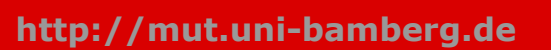

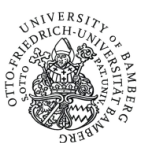

»MUT – Mädchen und Technik« Bamberg dankt allen Mitwirkenden der Fakultät WIAI, der Verwaltung, der Pressestelle und des Rechenzentrums und den Hausmeistern der Universität Bamberg für ihre Unterstützung.

"MUT - Mädchen und Technik" ist eine Initiative der Hochschule Coburg mit sechs Standorten in Oberfranken und wird aus Mitteln der Agentur für Arbeit gefördert.

**http://www.mut-oberfranken.de http://mut.uni-bamberg.de**

coburg university of applied sciences

# **http://mut.uni-bamberg.de Anmeldeschluss: 25.10.2009 http://mut.uni-bamberg.de**

MUT Bamberg dankt für die freundliche Unterstützung

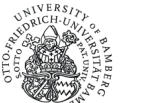

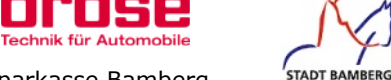

Sparkasse Bamberg Verlagsbuchhandlung Collibri .<br>Bäckerei Loskarn Getränkegroßhandel Stöcklein Lieferservice Pasta & Pizza

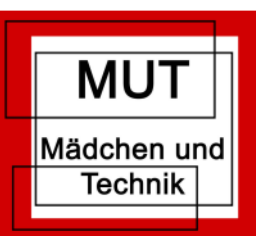

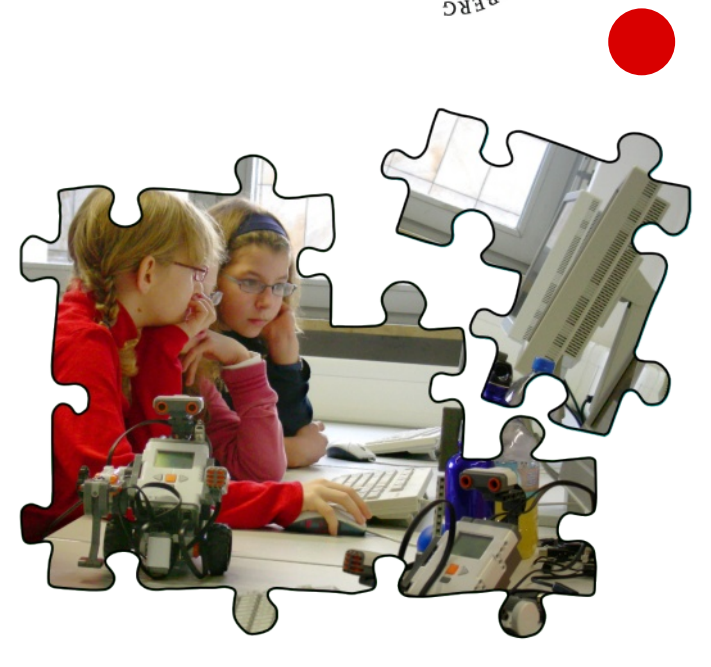

# **Auf die Plätze – Technik – los!**

Ein Ferienprogramm für Mädchen von 10 bis 14 Jahren in Bamberg

2. – 4. November 2009

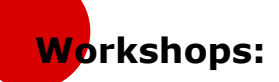

### **Mein Computer – Was ist da drin, und was pasiert, wenn man es heraus nimmt?**

Endlich wird das Geheimnis gelüftet, was ein Computer alles braucht, damit Du Spiele spielen, im Internet surfen oder Texte verarbeiten kannst. Was muss überhaupt da sein, und wie hängen die einzelnen Teile zusammen? Wir zerlegen funktionsfähige Computer – mal sehen, ob die auch wieder laufen, wenn wir alle Teile wieder zusammengebaut haben.

(12 Plätze; Mo., 2.11.; 9–13Uhr)

#### **Meine Homepage im Internet**

Gestalte eine Homepage nach Deinen Wünschen, lerne dabei aber auch den kritischen Umgang mit dem Medium Internet. Was muß man bei der Gestaltung von Websites beachten? Hier erfährst Du, wie man Web-Seiten schreibt, wie man Bilder für das Internet bearbeitet und was man braucht, um eine Homepage ins Netz zu stellen. Wir bieten unterschiedliche Herangehensweisen an:

#### **• Arbeiten mit graphischem Editor**

Gestalte Deine Homepage mit einem grafischen HTML-Editor! Hier lernst Du wie Deine Texte und Bilder mit einfachen Handgriffen zu einer Homepage für das Internet werden.

(12 Plätze; Mo., 2.11.; 14–17Uhr)

#### **• Professionell mit (X)HTML und CSS**

Verwende die Sprache des Internets um Deine Homepage zu erstellen! Hier bringen wir Dir bei,

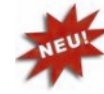

**Anmeldung:**

wie Du Deine Homepage »wie ein Profi« gestalten kannst. Dazu lernst Du die Sprachen HTML und CSS kennen. (12 Plätze; Mo., 2.11.; 14–17Uhr)

### **Die Welt der Wirtschaft im Computer**

Klar, Supermarkt kennt jeder – aber ist Supermarkt in der Zukunft wohl anders? Wie funktioniert ein Supermarkt überhaupt? Was man normalerweise nicht sieht, kannst Du selbst in einer Computer-Simulation konstruieren! Dabei untersucht Du Fragen wie: Wozu braucht der Einkaufswagen ein Navigationssystem, weshalb gibt es im Supermarkt der Zukunft keine leeren Regale mehr und was hat es mit der neuen RFID-Technik auf sich?

(16 Plätze; Di., 3.11.; 9–12:30Uhr)

#### **CrazyRobots: Lass die Technik tanzen!**

In diesem Workshop kannst Du einen Roboter bauen und ihm am Computer sagen, was er tun soll. Programmiere Deinen Roboter so, dass er fahren, drehen, tanzen, blinken oder auch musizieren kann! Kommt Dein Roboter auch mit Hindernissen klar?

(2 mal 12 Plätze; Di., 3.11.; 9–13Uhr und 14–18 Uhr)

#### **GeoGames: CityPoker**

Mit dem eigenen Fahrrad, einem GPS-Gerät und einem Handy ausgestattet, macht Ihr Euch auf eine Schnitzeljagd nach versteckten Pokerkarten quer durch Bamberg. Wer am Schluss die besten Karten auf der Hand hat, gewinnt. Dabei lernt Ihr nicht nur Bamberg besser kennen, sondern auch etwas über die Technik von Navigationssystemen. (16 Plätze; Di., 3.11.; 14–17Uhr)

#### **3D-Welten am Computer erstellen**

Lerne, wie Du aus einfachen Bauteilen dreidimensionale Objekte erzeugen und im von Dir geschaffenen Raum anordenen kannst. Dabei kannst Du Deine Objekte so programmieren, dass sie sich sogar in Bewegung versetzen lassen!

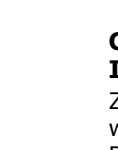

**Wie bleibt unser Geheimnis geheim?**

Bestimmt hast Du ein Geheimnis, das niemand erfahren darf. Außer vielleicht

Deine beste Freundin. Aber Du bist gerade in den Ferien, also kannst Du ihr nur eine Postkarte schreiben. Die kann aber jeder lesen... Das Problem ist fast so alt wie die Menschheit. Schon seit der Antike versuchen wir uns geheime Botschaften zukommen zu lassen und sicherzustellen, dass Dokumente echt sind. Hier zeigen wir Dir, wie das geht.

(12 Plätze; Mi., 4.11.; 10–13Uhr)

### **Computer Science – unplugged: Informatik ohne Rechner**

Zieh den Stecker und lerne, was Informatik wirklich ist! Ganz ohne Computer entwickelst Du pfiffige Lösungsprozeduren für grundlegende Informatik-Probleme wie Sortieren oder Wegsuche. Dabei lernst Du, was Computer-Algorithmen sind. Deine Ideen und Dein Engagement sind gefragt! (16 Plätze; Mi., 4.11.; 10–13Uhr)

#### **Lange Computernacht**

Wolltet Ihr schon immer mal online sein, ohne dass einer nervt? Surft, chattet, spielt und arbeitet am Computer und im Internet, bis ihr über der Tastatur einschlaft!

*Bitte Sachen zum Übernachten (Schlafsack, Isomatte) und – falls vorhanden – Kopfhörer mitbringen!*

Incl. Begrüßungs-Snack und Frühstück. Nur zusammen mit mind. einem weiteren Workshop wählbar. (Ohne Teilnehmerbegrenzung; Mi, 4.11.; ab 18Uhr)

Die Lange Computernacht beginnt im Anschluss an die Abschlussveranstaltung mit dem Vortrag »Selbstverteidigung im Internet«, welcher für alle Besucher der Abschlussveranstaltung offen ist.

in der Zeit vom 28. September bis zum 25. Oktober online unter www.mut-bamberg.de/Anmelden.html In Ausnahmefällen, d.h. wenn keine Möglichkeit zur Online-Anmeldung besteht, ist eine telefonische Anmeldung möglich: Anrufe werden Mittwochs in der Zeit von 14:00 bis 15:00 Uhr und Freitags in der Zeit von 10:00 bis 11:00 Uhr unter der Rufnummer 0951 /863-2861 entgegengenommen.

Bestätigung der Platzvergabe bei der Anmeldung.

## **Anmeldeschluss: 25.10.2009 http://mut.uni-bamberg.de http://mut.uni-bamberg.de**

#### **Noch ein paar Hinweise für Eltern:**

In der Woche vor der Veranstaltung erhalten Sie einen Infobrief mit weiterführenden Angaben zu Anmeldung und Veranstaltung.

Die Vergabe und Bestätigung der Plätze erfolgt parallel zur Anmeldung per E-Mail oder telefonisch.

Wir können nicht garantieren, dass bis zum Anmeldeschluss Plätze verfügbar bleiben.

#### **Information**

Universität Bamberg Fakultät Wirtschaftsinformatik und Angewandte Informatik

Prof. Dr. Ute Schmid Dipl.-Kultpäd. Sanne Grabisch Telefon: 0951/ 863 2860 http://mut.uni-bamberg.de puellae@wiai.uni-bamberg.de

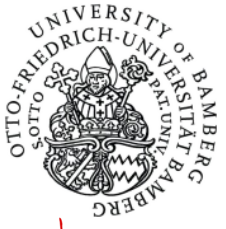

Achtung,<br>
neue Internet-Adresse!<br>
neue Internet-Adresse!

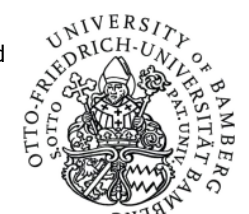

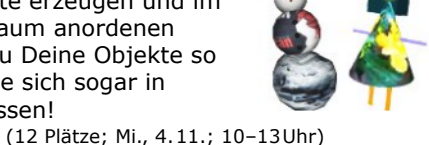